# Ultimate Extensible Distributed System

Jim Fawcett

Software Modeling

Copyright © 1999-2017

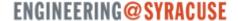

### Your Assignment

- Your supervisor just handed you a spec for implementation of a distributed system with universal connectability using sockets that:
  - Can process an open-ended variety of documents
  - Is expandable by five orders of magnitude in 10 years
  - Can add new tools easily
  - Supports 50 million users a day without gridlock
- You say NO WAY!
- Well, maybe.

### Introduction to Internet and Web

- This presentation addresses two questions:
  - Is that possible?
    - Well yes—look over there—the web!
  - How was it accomplished?
    - Processing structure and protocols
    - Programming tools
      - Web servers and browsers that host:
        - Script languages, e.g., Javascript, VBScript, Perl, Ruby, ...
        - Programming languages:
           Visual Basic, Java, C++, C#, ...
    - And, of course, some very smart people

### Goals

- Build distributed system to share documents
- Support expansion by five orders of magnitude in 10 years—200 hosts to 500 million hosts
- Manage communication between hundreds of millions of machines every day without collapsing from congestion
- Provide for arbitrary extensions:
  - From static text documents to graphics, dynamic content, streaming video, programmable interfaces, voice, ...

### Original Goals of the Web

- Universal readership
  - When content is available, it should be accessible from any type of computer, anywhere.
- Interconnecting all things
  - Hypertext links everywhere
  - Simple authoring

# Internet Design Principles

- Goal is connectivity
- Achieved with Internet Protocol (IP)
  - Stateless so survives failures—no need to backup
- Made scalable with end-to-end intelligence
  - Transport Control Protocol (TCP)
    - Sender does not send until receipt is acknowledged.
    - Amount sent is based on receiver's current available buffer size, so receiver won't be flooded.
  - Be strict when sending and tolerant when receiving
- Protocol Specific Packet Headers
- Internet Design
- Robustness and the Internet

## Web Design Principles

- Universal
- Decentralized
- Modular
- Extensible
- Scalable
- Accessible
- Forward/backwards compatibility
- Architecture of World Wide Web

### **Basic Concepts**

- Client/server model
- Universal addressing
  - TCP/ IP, DNS
- Search engines
- Universal protocols
  - HTTP, URLs, HTML, FTP
- Format negotiation through HTTP
- Hypertext → Hypermedia via HTML → XHTML
  - Support for text, images, sound, and scripting

# Internet and Web History

### Internet History

- 1961 First paper on packet-switching theory, Kleinrock, MIT
- 1969 ARPANet goes online
  - Four hosts, each connected to at least two others
- 1974 TCP/IP, Berkeley Sockets invented
- 1983 TCP/IP becomes only official protocol
- 1983 Name server developed at University of Wisconsin
- 1984 Work begins on NSFNET
- 1990 ARPANET shutdown and dismantled
- 1990 ANSNET takes over NSFNET
  - Nonprofit organization—MERIT, MCI, IBM
  - Starts commercialization of the Internet
- 1995 NSFNET backbone retired
- 1998 DNS transferred from Dept of Commerce to ICANN
- 2000 Web size estimates surpass 1 billion indexable pages

### Web History

- 1990 World Wide Web project
  - Tim Berners-Lee starts project at CERN
  - Demonstrates browser/editor accessing hypertext files
  - HTTP 0.9 defined, supports only hypertext, linked to port 80
- 1991 first web server outside Europe
  - CERN releases WWW, installed at SLAC
- 1992 HTTP 1.0, supports images, scripts as well
- 1993 Growth phase
- 1994 CERN and MIT agree to set up WWW Consortium
- 1999 HTTP 1.1, supports open-ended extensions

### Web Growth Phase: 1993

- InterNIC created to provide registration services
- WWW (port 80 HTTP) traffic is 1% of NSFNET traffic
- 200 known HTTP servers
- Article on WWW in New York Times
- Mosaic first release

### Web Growth

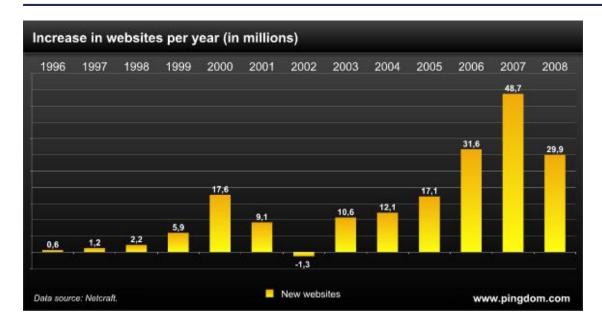

http://www.techcrunch.co m/2009/05/08/is-thegrowth-of-the-webslowing-down-or-justtaking-a-breather/

http://www.useit.com/alertbox/web-growth.html

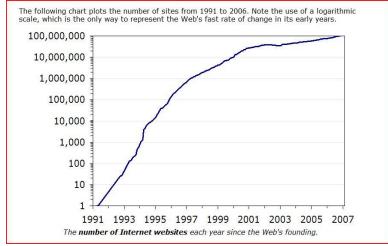

# Web Technologies

### Tools: Servers on the Internet

- HTTP: Hypertext Transport Protocol
  - JSP and ASP add dynamic content
  - Web services add RPC program interface
- FTP: File Transport Protocol
- Gopher: Text and menus
- NNTP: Network News Transfer Protocol
- DNS: Distributed Name Service
- Telnet: Log into a remote computer
- New tools: If they use TCP/IP, just add them

### **Network Protocol Stack**

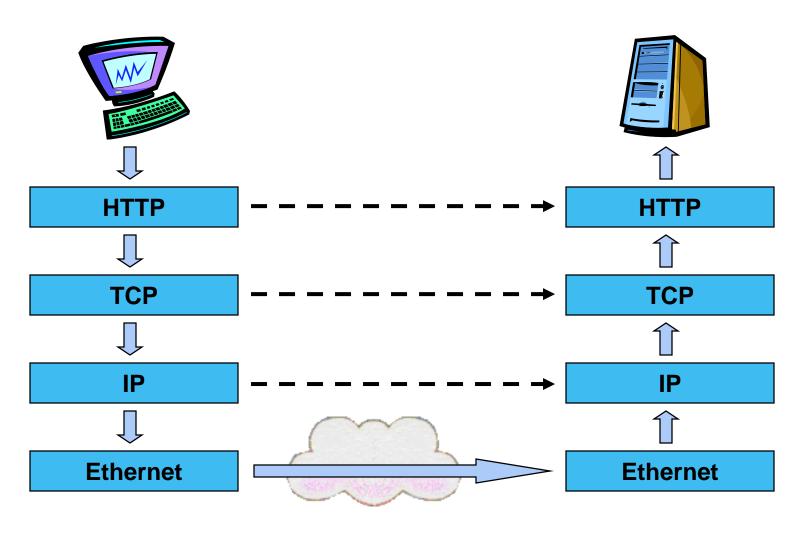

### **Network Protocols**

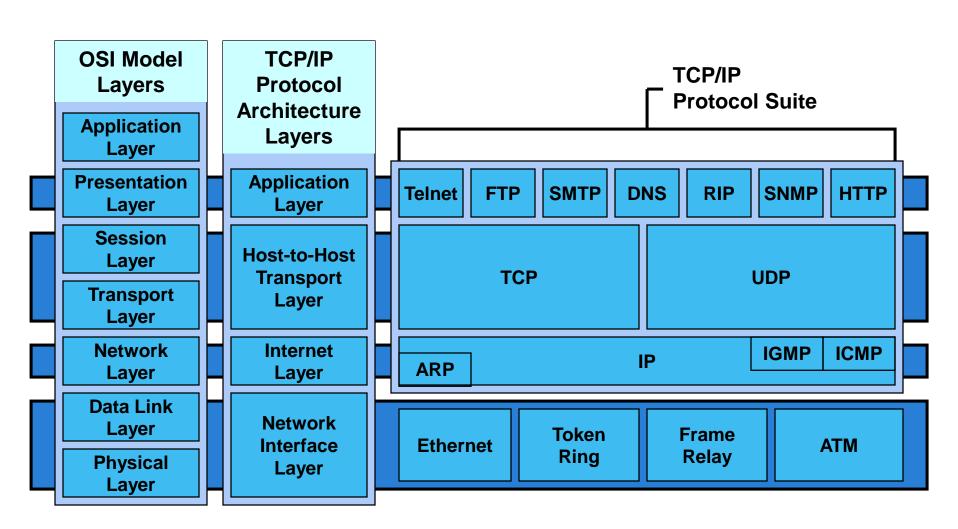

### Communication between Networks

- Internet Protocol (IP)
  - Routable, connectionless datagram delivery
  - Specifies source and destination
  - Does not guarantee reliable delivery
  - Large message may be broken into many datagrams, not guaranteed to arrive in the order sent
- Transport Control Protocol (TCP)
  - Reliable stream transport service
  - Datagrams are delivered to the receiving application in the order sent
  - Error control is provided to improve reliability

# Pinging Various URLs

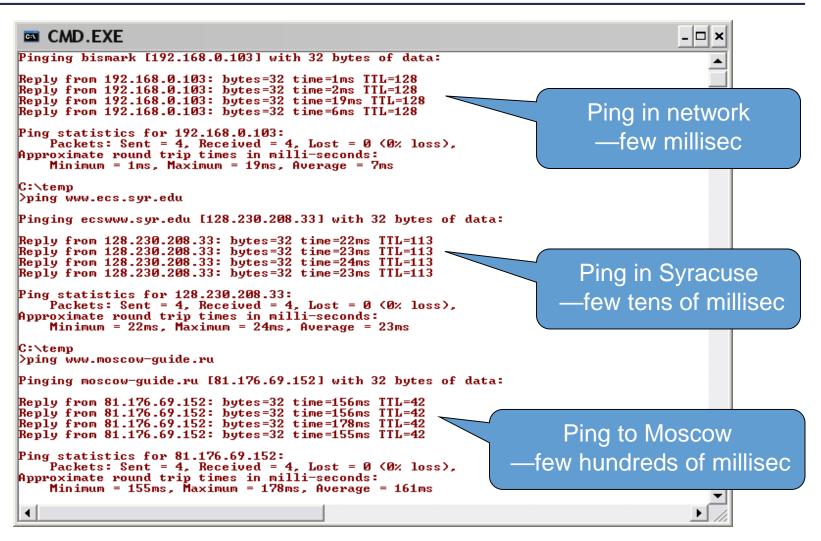

# Tracing HTTP Message with Tracert

```
CMD.EXE
>tracert www.moscow-guide.ru
Tracing route to moscow-guide.ru [81.176.69.152]
over a maximum of 30 hops:
                                 192.168.0.1
        1 ms
                           1 ms
  234567
                 7 ms
                                 10.101.208.1
                                 fas3-2.syrcnybsh-rtr01.nyroc.rr.com [24.92.227.138]
          ms
                10 ms
                                 srp2-0.syrcnyspp-rtr04.nyroc.rr.com [24.92.227.217]
          ms
                           7 ms
                   ms
                                 srp10-0.syrcnyspp-rtr01.nyroc.rr.com [24.92.224.137]
          ms
                   ms
                            ms
                                 srp8-0.syrcnyspp-rtr02.nyroc.rr.com [24.92.224.138]
          ms
                                 son0-1-1.albynywav-rtr03.nyroc.rr.com [24.92.224.170]
          ms
                   ms
          ms
                12 ms
                          11 ms
                                 pop1-alb-P7-0.atdn.net [66.185.133.229]
  9
                                 bb1-alb-P0-1.atdn.net [66.185.148.100]
          ms
 10
                                 bb2-nye-P3-0.atdn.net [66.185.152.71]
          ms
                   ms
 11
                                 pop1-nye-P1-0.atdn.net [66.185.151.51]
                                 0.so-2-0-0.BR1.NYC4.ALTER.NET [204.255.173.33]
 12
          ms
                          15 ms
                   ms
                                 0.so-6-0-0.XL1.NYC4.ALTER.NET
 13
                   ms
                                 0.so-4-0-0.TL1.NYC9.ALTER.NET [152.63.0.173]
 14
 15
                                 0.so-7-0-0.IL1.NYC9.ALTER.NET [152.63.9.245]
 16
       15 ms
                 40 ms
                          15 ms
                                 0.so-1-0-0.IR1.NYC12.ALTER.NET [152.63.23.62]
                                 so-0-0-0.TR2.LND9.ALTER.NET [146.188.15.26]
 17
                 94 ms
                          94 ms
                                 so-6-0-0.XR1.LND9.ALTER.NET [146.188.15.42]
 18
          ms
                97 ms
 19
                                 POS3-0.cr1.lnd10.gbb.uk.uu.net [158.43.150.97]
          ms
                94 ms
                          94 ms
 20
                98 ms
                          99 ms
                                 pos3-0.cr1.lnd8.gbb.uk.uu.net [158.43.253.142]
          ms
 21
      104
                98 ms
                                 ge0-0.gw1.lnd8.gbb.uk.uu.net [158.43.188.25]
          ms
 22
      149
                         150 ms
                                 rtcomm-gw.customer.ALTER.NET [146.188.66.50]
          ms
                   ms
 23
      156 ms
               156 ms
                                 msk-dsr7-ge1-0-0-0.rt-comm.ru [217.106.7.200]
                         156 ms
 24
      156 ms
               159 ms
                         155 ms
                                 81.176.69.152
Trace complete.
```

### HTTP Methods

- GET request-URI HTTP/1.1
  - Retrieves entity specified in request-URI as body of response message
- POST request-URI HTTP/1.1
  - Sends data in message body to the entity specified in request-URI
- PUT request-URI HTTP/1.1
  - Sends entity in message body to become newly created entity specified by request-URI
- HEAD request-URI HTTP/1.1
  - Same as GET except the server does not send specified entity in response message
- DELETE request-URI HTTP/1.1
  - Request to delete entity specified in request-URI.
- TRACE request-URI HTTP/1.1
  - Request for each host node to report back

### HTTP Request

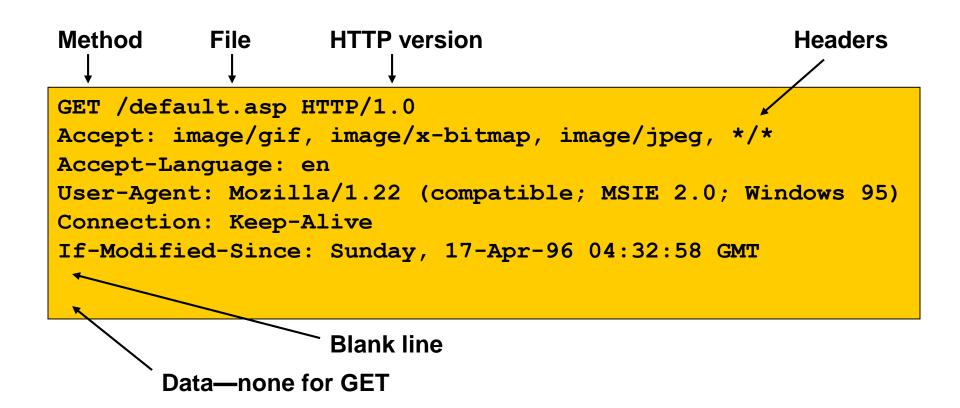

# Multipurpose Internet Mail Extensions (MIME)

### skip to HTTP Response

- Defines types of data/documents
  - text/plain
  - text/html
  - image/gif
  - image/jpeg
  - audio/x-pn-realaudio
  - audio/x-ms-wma
  - video/x-ms-asf
  - application/octet-stream

# HTTP Response skip to Programming the Web

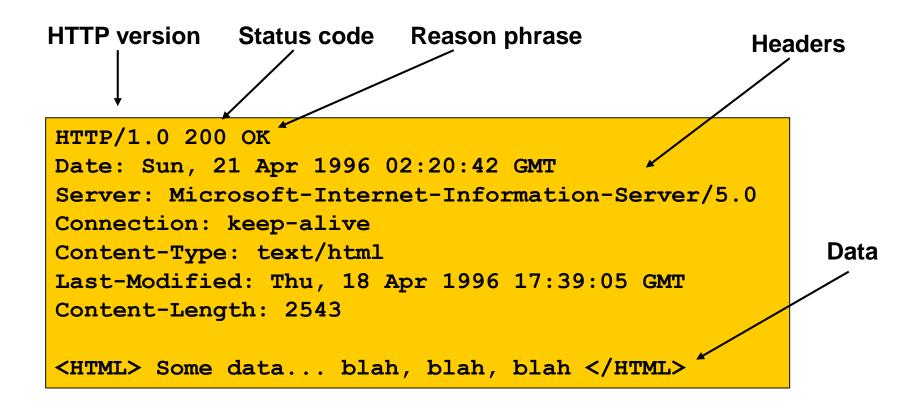

### **Status Codes**

| 200 | OK                    |                    |                                                                                    |
|-----|-----------------------|--------------------|------------------------------------------------------------------------------------|
| 201 | Created               |                    |                                                                                    |
| 202 | Accepted              |                    |                                                                                    |
| 204 | No Content            | Classes:           |                                                                                    |
| 301 | Moved Permanently     |                    |                                                                                    |
| 302 | Moved Temporarily     | 1xx: Informational | - not used, reserved for future                                                    |
| 304 | Not Modified          | Over Cuasass       |                                                                                    |
| 400 | Bad Request           | 2xx: Success       | <ul> <li>action was successfully received, understood,<br/>and accepted</li> </ul> |
| 401 | Unauthorized          |                    | and decepted                                                                       |
| 403 | Forbidden             | 3xx: Redirection   | - further action needed to complete request                                        |
| 404 | Not Found             |                    |                                                                                    |
| 500 | Internal Server Error | 4xx: Client Error  | - request contains bad syntax or cannot be fulfilled                               |
| 501 | Not Implemented       | 5xx: Server Error  | - server failed to fulfill an apparently valid request                             |
| 502 | Bad Gateway           |                    |                                                                                    |
| 503 | Service Unavailable   |                    |                                                                                    |

# Programming the Web

# Web Programming Model

- Packaged functionality
  - Web server supports default and user supplied controls
- Dynamic content display
  - ASP, JSP generates HTML using server data
  - Browser interprets client side scripts
- Machine-to-machine
  - Web services provide RPC interface

## Programming the Web

- Client-side programming
  - JavaScript
    - Can modify HTML document using scripts sent from server and interpreted by client.
  - Silverlight uses C# in embedded CLR in browser plug-in
  - .Net controls, Java applets—need permissions
- Server-side programming
  - ASP script, C# code-behind
  - Server components
    - Session, application, ADO, FileSystem, ...
  - Web controls used on ASPX pages
  - Web services

# Programming the Web Server-Side Code

- What is server-side code?
  - Software that runs on the server, not the client
  - Receives input from
    - URL parameters
    - HTML form data
    - Cookies
    - HTTP headers
  - Can access server-side databases, e-mail servers, files, web services, etc.
  - Dynamically builds a custom HTML response for a client

# Traditional HTML Serving Model

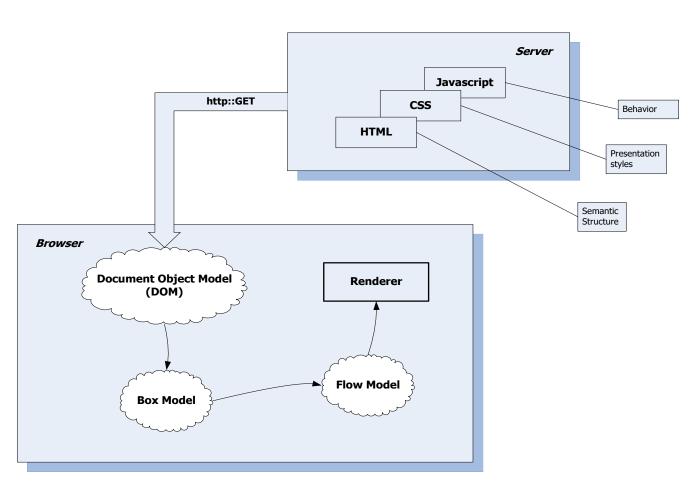

# **ASP Dynamic Serving Model**

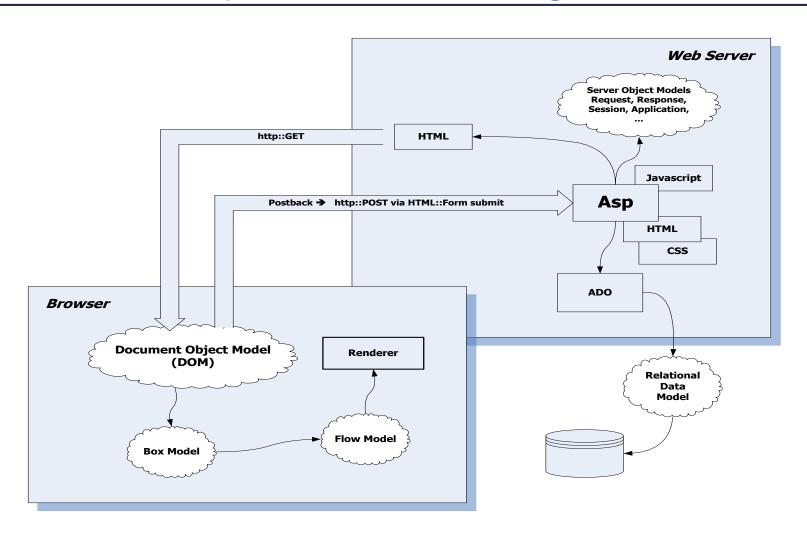

# **Asp.Net Serving Model**

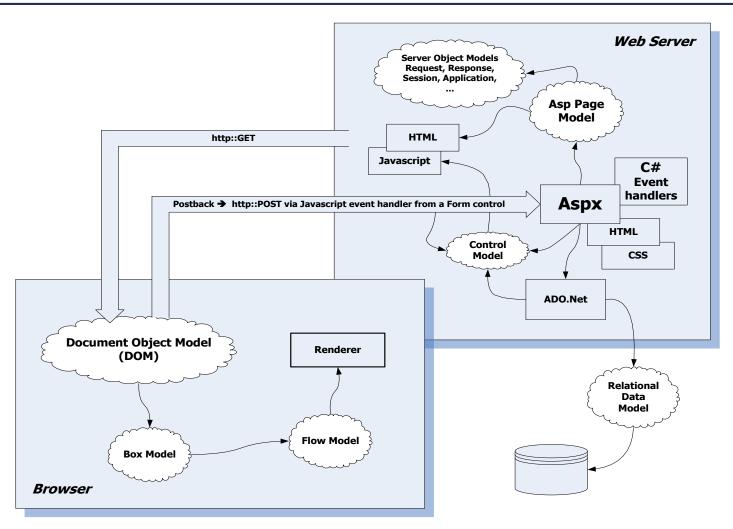

# Asp.Net Ajax Serving Model

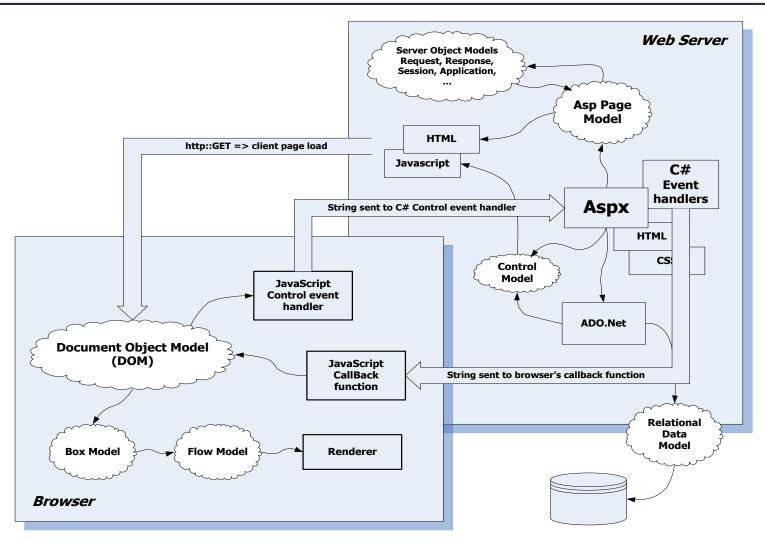

### Three-Tier Architecture

- Client tier
  - Presentation layer
  - Client UI, client-side scripts, client specific application logic
- Server tier
  - Application logic, server-side scripts, form handling, data requests
- Data tier
  - Data storage and access

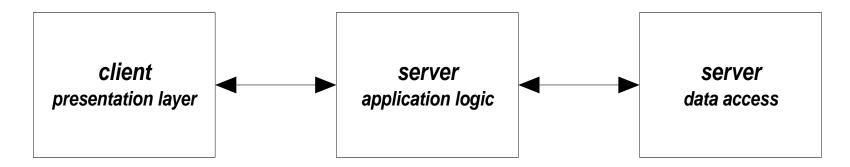

### Some Examples

- Basic HTML pages
  - Example 1

## Server Object Model

- Application object
  - Data sharing and locking across clients
- Request object
  - Extracts client data and cookies from HTTP request
- Response object
  - Send cookies or call Write method to place string in HTML output
- Server object
  - Provides utility methods
- Session object
  - If browser supports cookies, will maintain data between page loads, as long as session lasts

### Security Issues

- Threats
  - Data integrity
    - Code that deletes or modifies data
  - Privacy
    - Code that copies confidential data and makes it available to others
  - Denial of service
    - Code that consumes all of CPU time or disk memory
  - Elevation of privilege
    - Code that attempts to gain administrative access

### **Protections**

- Least-privilege rule:
  - Use the technology with the fewest capabilities that gets the job done.
- Digital signing
  - Who are you?
- Security zones
  - Trusted and untrusted sites
- Secure sockets layer (SSL)
- Transport layer security (TLS)
- Encryption

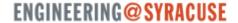

# Extending the Web

### **Current Extensions**

- Describe data with XML
- Extend HTML into XHTML
- Separate style from content with CSS
  - Cascading style sheets
  - Can be included from a file to give uniform style of pages and documents
- Document Object Model (DOM)
  - Defines a scripting interface

### Areas of Exploration

- XML
- TVWeb
- MathML
- RDF
- Accessibility
- SMIL Language
- Internationalization
- Speech

- Universal Data Services
- Merger of features
- Mathematical Markup Language
- Resource Description Framework
- For the handicapped
- Synchronized Multimedia Integration

### People in the Web

- Web development
  - Web server, HTTP
    - Tim Berners-Lee, Robert Cailiau
  - Mosaic web browser
    - Marc Andreessen
- Internet
  - TCP/IP protocol
    - Vinton Cerf, Robert Kahn
  - Internet flow control
    - Larry Roberts

### References

- World Wide Web Consortium
  - Excellent Tutorial Papers, standards
- Source of several slides used here
  - Mark Sapposnek
- webdev.htm
  - Tutorials
  - Web developer's links
  - Web designer's links
  - Tech details links
- XHTML Black Book, Steven Holzner, Coriolis, 2000
  - Aging but comprehensive treatment of HTML, XHTML, JavaScript
- Web Developers Virtual Library
  - More tutorials

# ENGINEERING@SYRACUSE